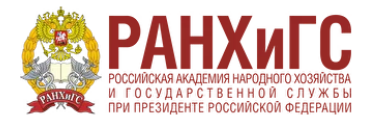

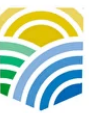

Минтруд<br>России

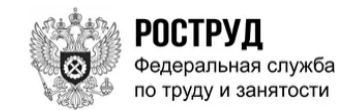

### **Инструкция по подаче заявки на программу**

#### **«Менеджмент в сфере гостеприимства»**

**1. Перейти на сайт** https://trudvsem.ru/auth/login?to=/information/pages/supportemployment/apply

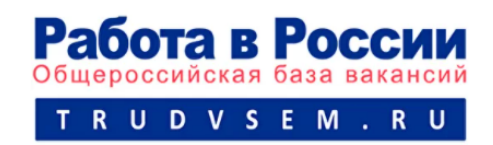

## **2. Авторизоваться через Госуслуги и записаться на обучение**

Программа организации профессионального обучения и дополнительного профессионального образования отдельных категорий граждан рассчитана на период до 2024 года.

Цель программы - содействие занятости отдельных категорий граждан путем организации профессионального обучения, дополнительного профессионального образования для приобретения или развития имеющихся знаний, компетенций и навыков, обеспечивающих конкурентоспособность и профессиональную мобильность на рынке труда.

Записаться на обучение

## **3. Выбрать одну из приведенных категорий, в наибольшей степени подходящую Вам**

#### Компетенция и форма обучения

Для подбора программы обучения, выберите одну из приведенных категорий, в наибольшей степени подходящую вам:

#### Категория

Граждане, ищущие работу и обратившиеся в органы службы занятости, включая безработных граждан

Лица в возрасте 50-ти лет и старше

Лица предпенсионного возраста

Женщины, находящиеся в отпуске по уходу за ребенком в возрасте до трех лет

Женщины, имеющие детей дошкольного возраста, не состоящие в трудовых отношениях

# **4. Выбрать Ваш регион (Краснодарский край) и программу обучения «Менеджмент в сфере гостеприимства»**

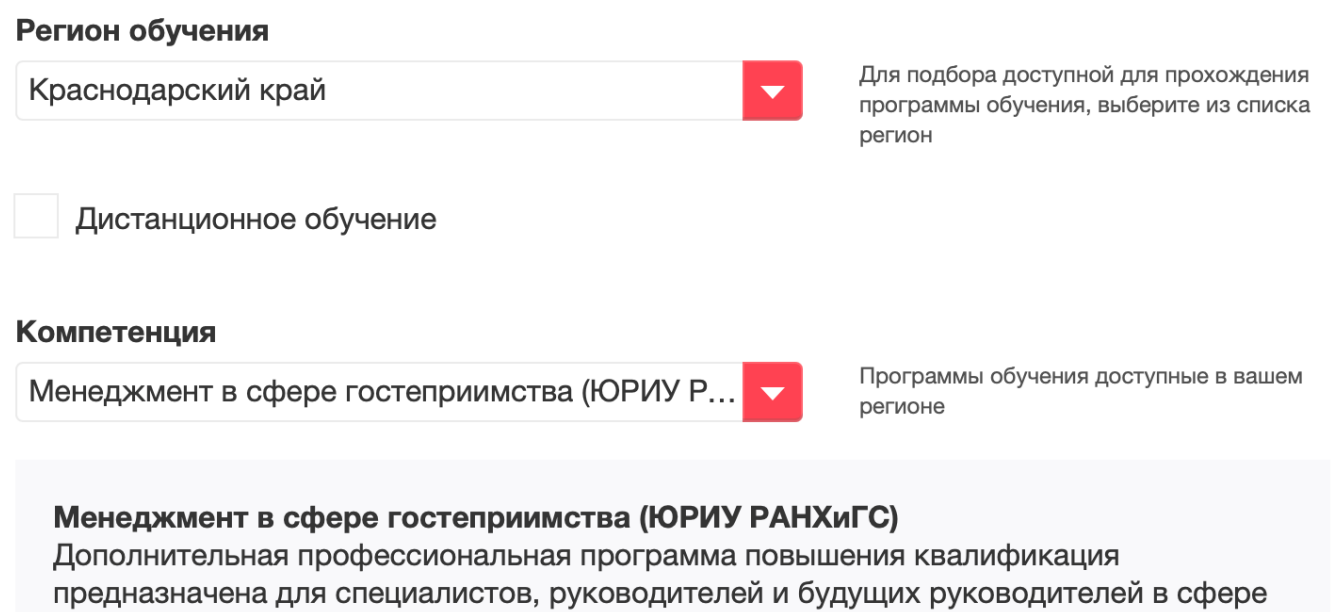

гостеприимства и направлена на качественную подготовку кадров гостиничного, ресторанного и туристического бизнеса. Каждый модуль дополнительной профессиональной программы осваивается при участии успешных экспертовпрактиков и сопровождается кейсами и практическими заданиями из реального профессионального опыта.

**5. Заполнить в случае необходимости недостающие данные и нажать кнопку «Отправить заявку»**

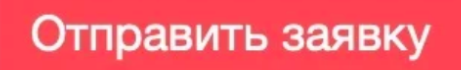

**После получения Вашей заявки мы свяжемся с Вами для зачисления на программу.**

**Желаем удачи!**

**По всем вопросам обращайтесь –**

**Юлия, +7 928 754-13-95, chipiga-ya@uriu.ranepa.ru**

**Сайт программы - http://dpo-uriu.online/tutor**